# **МУНИЦИПАЛЬНОЕ ОБЩЕОБРАЗОВАТЕЛЬНОЕ УЧРЕЖДЕНИЕ ИРКУТСКОГО РАЙОННОГО МУНИЦИПАЛЬНОГО ОБРАЗОВАНИЯ «УРИКОВСКАЯ СРЕДНЯЯ ОБЩЕОБРАЗОВАТЕЛЬНАЯ ШКОЛА»**

# Согласовано « 0/ » 09 2023 г. Зам. директора по УВР О.Б.Булужонок подпи

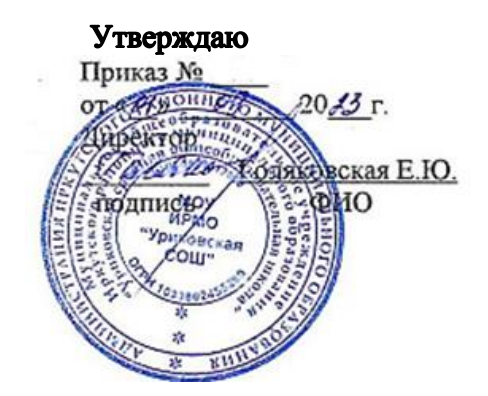

# **РАБОЧАЯ ПРОГРАММА**

по курсу внеурочной деятельности «Мой друг – компьютер»

для обучающихся 1-4 классов

(в рамках реализации Федерального проекта «Современная школа» Национального проекта «Образование», Центр образования естественно-научной и технологической направленностей «Точка роста»)

> Учитель начальных классов Меркушина О.Ю.

Урик, 2023г.

#### ВВЕДЕНИЕ

Информатика как динамично развивающаяся наука становится одной из тех отраслей знаний, которая призвана готовить современного человека к жизни в новом информационном обществе.

Учебный предмет «Информатика» как самостоятельная дисциплина является образовательным компонентом общего среднего образования. Вместе с тем, он пронизывает содержание многих других предметов и, следовательно, становится дисциплиной обобщающего, методологического плана.

В этой связи особенно актуальными становятся вопросы создания дополнительных учебных программ для изучения информатики в начальной школе.

Задача обучения информатике в целом - внедрение и использование новых передовых информационных технологий, пробуждение в детях желания экспериментировать, формулировать и проверять гипотезы и учиться на своих ошибках.

Простейшие навыки общения с компьютером должны прививаться именно в младших классах, для того чтобы на предметных уроках в средних классах дети могли сосредоточиться на смысловых аспектах.

Программа «Мой друг – компьютер» представляет собой методически проработанный развивающий курс, построенный на специально отобранном материале и опирающийся на следующие принципы:

- системность;
- гуманизация;
- междисциплинарная интеграция;
- дифференциация;
- дополнительная мотивация через игру.

Обучающиеся младших классов испытывают к компьютеру сверхдоверие и обладают психологической готовностью к активной встрече с ним. Общение с компьютером увеличивает потребность в приобретении знаний, продолжении образования.

Данный курс носит пропедевтический характер. К пропедевтическим элементам компьютерной грамотности относится умение работать с прикладным программным обеспечением. Дети, приходя в школу и занимаясь в компьютерном кружке, смогут освоить работу в основных прикладных программах.

# ПОЯСНИТЕЛЬНАЯ ЗАПИСКА

Современное общество предъявляет новые требования к поколению, вступающему в жизнь. Надо обладать определенными умениями и планировать свою деятельность, и находить информацию, необходимую для решения поставленной задачи, и строить информационную модель исследуемого объекта или процесса, и эффективно использовать новые технологии.

Такие умения необходимы сегодня каждому молодому человеку. Поэтому первой и важнейшей задачей школьного курса информатики является формирование у обучающихся соответствующего стиля мышления, и начинать это следует в младших классах.

Развитие детей младшего школьного возраста с помощью работы на компьютерах, как свидетельствует отечественный и зарубежный опыт, является одним из важных направлений современной педагогики. В этой связи актуальными становятся вопросы о формах и методах обучения детей с начальных классов.

Концепция обучения ориентирована на развитие мышления и творческих способностей младших школьников. Сложность поставленной задачи определяется тем, что, с одной стороны необходимо стремиться к развитию мышления и творческих способностей детей, а с другой стороны - давать им знания о мире современных компьютеров в увлекательной, интересной форме.

Поэтому очень важна роль информатики в начальных классах.

Во-первых, для формирования различных видов мышления, в том числе операционного (алгоритмического). Процесс обучения сочетает развитие логического и образного мышления, что возможно благодаря использованию графических и звуковых средств.

Во-вторых, для выполнения практической работы с информацией, для приобретения навыков работы с современным программным обеспечением. Освоение компьютера в начальных классах поможет детям использовать его как инструмент своей деятельности на уроках с применением компьютера.

В-третьих, для представления об универсальных возможностях использования компьютера как средства обучения, вычисления, изображения, редактирования, самопрезентации, развлечения и др.

В-четвертых, для формирования интереса и для создания положительных эмоциональных отношений детей к вычислительной технике. Компьютер позволяет превратить урок информатики в интересную игру.

Программа ориентирована на большой объем практических, творческих работ с использованием компьютера. Работы с компьютером могут проводиться в следующих формах.

Это:

1. ДЕМОНСТРАЦИОННАЯ - работу на компьютере выполняет учитель, а обучающиеся наблюдают.

2. ФРОНТАЛЬНАЯ - недлительная, но синхронная работа обучающихся по освоению или закреплению материала под руководством учителя.

3. САМОСТОЯТЕЛЬНАЯ - выполнение самостоятельной работы с компьютером в пределах одного, двух или части урока. Учитель обеспечивает индивидуальный контроль за работой обучающихся.

4. ТВОРЧЕСКИЙ ПРОЕКТ – выполнение работы в микро группах или индивидуально на протяжении нескольких занятий

5. РАБОТА КОНСУЛЬТАНТОВ – Ученик контролирует работу всей группы.

Уроки информатики, их непохожесть на другие уроки несут детям не только приятные минуты совместной творческой игры, но и служат ключом для собственного творчества.

Цель начальной программы по информатике – не только обеспечить предметную подготовку обучающихся, достаточную для продолжения образования в основной школе, но и создать дидактические условия для овладения обучающимися универсальными учебными действиями (личностными, познавательными, регулятивными, коммуникативными) в процессе усвоения предметного содержания.

Для достижения этой цели необходимо **организовать учебную деятельность обучающихся** с учѐтом специфики курса внеурочной деятельности, направленную:

1. На формирование познавательного интереса к курсу внеурочной деятельности, учитывая потребности детей в познании окружающего мира и научные данные о центральных психологических новообразованиях младшего школьного возраста, формируемые на данном уровне: словесно-логическое мышление, произвольная смысловая память, произвольное внимание, планирование и умение действовать во внутреннем плане, знаково-символическое мышление, с опорой на наглядно-образное и предметно-действенное мышление.

2. На развитие пространственного воображения, потребности и способности к интеллектуальной деятельности; на формирование умений: строить рассуждения, аргументировать высказывания, различать обоснованные и необоснованные суждения, выявлять закономерности, устанавливать причинно-следственные связи, осуществлять анализ математических объектов, выделяя их существенные и несущественные признаки.

3. На овладение в процессе усвоения предметного содержания обобщенными видами деятельности: анализировать, сравнивать, классифицировать объекты, исследовать их структурный состав, описывать ситуации, моделировать, прогнозировать результаты, контролировать правильность и полноту выполнения действий, планировать решение деятельности, объяснять (пояснять, обосновывать) свой способ действия, конструировать и пр.

Для реализации курса внеурочной деятельности используется следующее оборудование Центра образования естественно-научной и технологической направленностей «Точка роста»:

- Ноутбуки в комплекте с компьютерной мышью 5 шт.;
- Программное обеспечение (Операционная система Red OS Муром, графический редактор, текстовый редактор, программа для создания презентаций).

#### **Структура программы**

Программа состоит из 3 разделов (всего 68 часов):

- «Мастер печатных дел» 20 часов;
- «Мастер презентации» 24 часа;
- «Юный компьютерный художник» 24 часов.

## **Примерная структура занятия**

1. Организационный момент (1-2 мин)

2. Разминка. Короткие логические задачи или вопросы на развитие внимания (3-5 мин)

3. Объяснение нового материала или фронтальная работа по решению новых задач (10 мин)

4. Физкультминутка (1 мин)

- 5. Работа за компьютером (10-15 мин)
- 6. Релаксация (1 мин)
- 7. Подведение итогов (2 мин)

По каждой теме с учащимися проводятся упражнения в игровой форме, самостоятельные практические и творческие работы, позволяющие судить о том, как усвоен пройденный материал.

#### **Содержание**

## 1. **Раздел «Мастер печатных дел» (20 часов)** ВВЕДЕНИЕ

Введение нового средства построения текста на ранних этапах школьного обучения может помочь создать более благоприятные условия для развития самостоятельной письменной речи и коррекции ее недостатков у детей. Однако возникает вполне закономерный вопрос: можно ли научить пользоваться текстовым редактором детей младшего школьного возраста.

Использование компьютерной технологии дает ребенку уникальное преимущество: он может редактировать целостный текст, а не вырванные из него фрагменты, постоянно анализируя, насколько улучшается его сочинение под влиянием каждого внесенного изменения. Традиционно используемые в обучении средства редактирования текста (переписывание и работа над ошибками) не дают ребенку такой возможности. Таким образом, третий аргумент состоит в том, что благодаря компьютерной технологии открывается столь необходимая детям возможность редактировать целостный текст в любом аспекте (по смыслу, структуре, лексико-грамматическому оформлению, стилю и др.). Особенно важно, что применение компьютерной технологии позволяет совершенствовать необходимые для построения текста действия и операции, подчиняя их смысловой работе над текстом.

## **Цель**

Содействовать развитию умения редактированию, набору текстов на компьютере и последующее использование этого умения в процессе развития письменной речи, а так же при составлении рисунков, грамот, похвальных листов, буклетов.

#### Залачи направлены на:

- развитие навыков работы в текстовом редакторе
- овладение навыков набора компьютерного текста  $\equiv$
- $\frac{1}{2}$ поддержку мотивации маленьких школьников к совершенствованию своей письменной речи;
- формирование навыка использования полученных знаний, умений, навыков в жиз-ΗИ.

В конце изучения текстового редактора обучающиеся уже имеют навыки набора текста, его редактирования, могут изменить шрифт, его размер, начертание; могут использовать в своей работе объект WordArt а также простейшие автофигуры. Для определения готовности деятельности обучающихся в нестандартных (новых) условиях предлагается залача, на реализацию которой детям отволится 1 урок: оформить визитную карточку или бейджик.

#### Правила поведения и техники безопасности в компьютерном кабинете (1 час)

Знакомство с кабинетом, с правилами поведения в кабинете. Демонстрация возможностей компьютера и непосредственно того, что они будут делать на кружке.

Знакомство с компьютером и его основными устройствами, работа в компьютерной программе «Мир информатики»

## Текстовый редактор Microsoft Office Word (19 часов)

Знакомство с текстовым редактором Word. Меню программы, основные возможности. Составление поздравительных открыток, визиток, бейджиков и компьютерных рисунков схем.

# 2. Разлел. «Мастер презентации» (24 часа)

## **ВВЕЛЕНИЕ**

В современном мире очень часто требуется навык свободно говорить, представлять себя или что-то. Этому нас учит презентации. Презентация – это представление готового продукта. А человек - это тоже продукт и от того как мы представим себя нас возьмут на хорошую работу, к нам будут относиться на должном уровне. А компьютерная презентация позволяет подкрепить наше выступление смотрибельной информацией. Она является твердой опорой, на которую всегда можно опереться. Младших школьников компьютерная презентация учит структурировать знания, работать с большими объемами информации, не бояться говорить о своих мыслях, защищать свои проекты, но при этом она повышает интерес к предмету, развивает эстетические чувства.

#### Цель

Целью создания курса является формирование эстетического чувства, привития навыков работы на компьютере, использование полученных знаний на других предметах

#### Задачи направлены на:

- формирование навыка использования компьютера как инструмента для наглядной  $\equiv$ работы в дальнейшем в различных отраслях деятельности
- развитие принципов работы наиболее распространенных операционных систем
- овладение навыков работы с прикладной программой, создания логичных, смотрибельных презентаций;
- формирование умения защищать свою работу и отстаивать свою точку зрения на проблему.

#### Редактор Power Point (24 часа)

Знакомство с редактором Power Point, меню программы, создание презентации на заданные темы, вставка элементов, использование эффектов анимации, работа с текстом и рисунками в презентации. Итоговая презентация на заданную тему.

#### 3. Раздел «Юный компьютерный художник» (24 часа)

#### **ВВЕДЕНИЕ**

Процесс создания компьютерного рисунка значительно отличается от традиционного понятия "рисование". С помощью графического редактора на экране компьютера можно

создавать сложные многоцветные композиции, редактировать их, меняя и улучшая, вводить в рисунок различные шрифтовые элементы, получать на основе созданных композиций готовую печатную продукцию. За счет автоматизации выполнения операций создания элементарных форм - эллипсов, прямоугольников, треугольников, а также операций заполнения созданных форм цветом и других средств создания и редактирования рисунка становится возможным создание достаточно сложных изобразительных композиций деть-MИ.

## Цели программы

Целью создания настоящего курса является формирования художественной культуры младшего школьника, привития навыков работы с компьютерной графикой и осознания связей и взаимодействия искусства с жизнью (на примере рекламы, телевидения, книжной графики, промграфики и т.п.).

## Задачи направлены на:

1. воспитание у обучающихся эстетического вкуса.

2. развитие художественного вкуса, творческого воображения и мышления обучающихся средствами графических изображений.

3. формирование любви к искусству, развитие стремления к познанию посредством компьютерного рисунка.

#### Содержание курса

## Графический редактор Paint (12 часов)

Знакомство с графическим редактором, его основными возможностями, инструментарием программы. Составление рисунков на заданные темы. Меню программы.

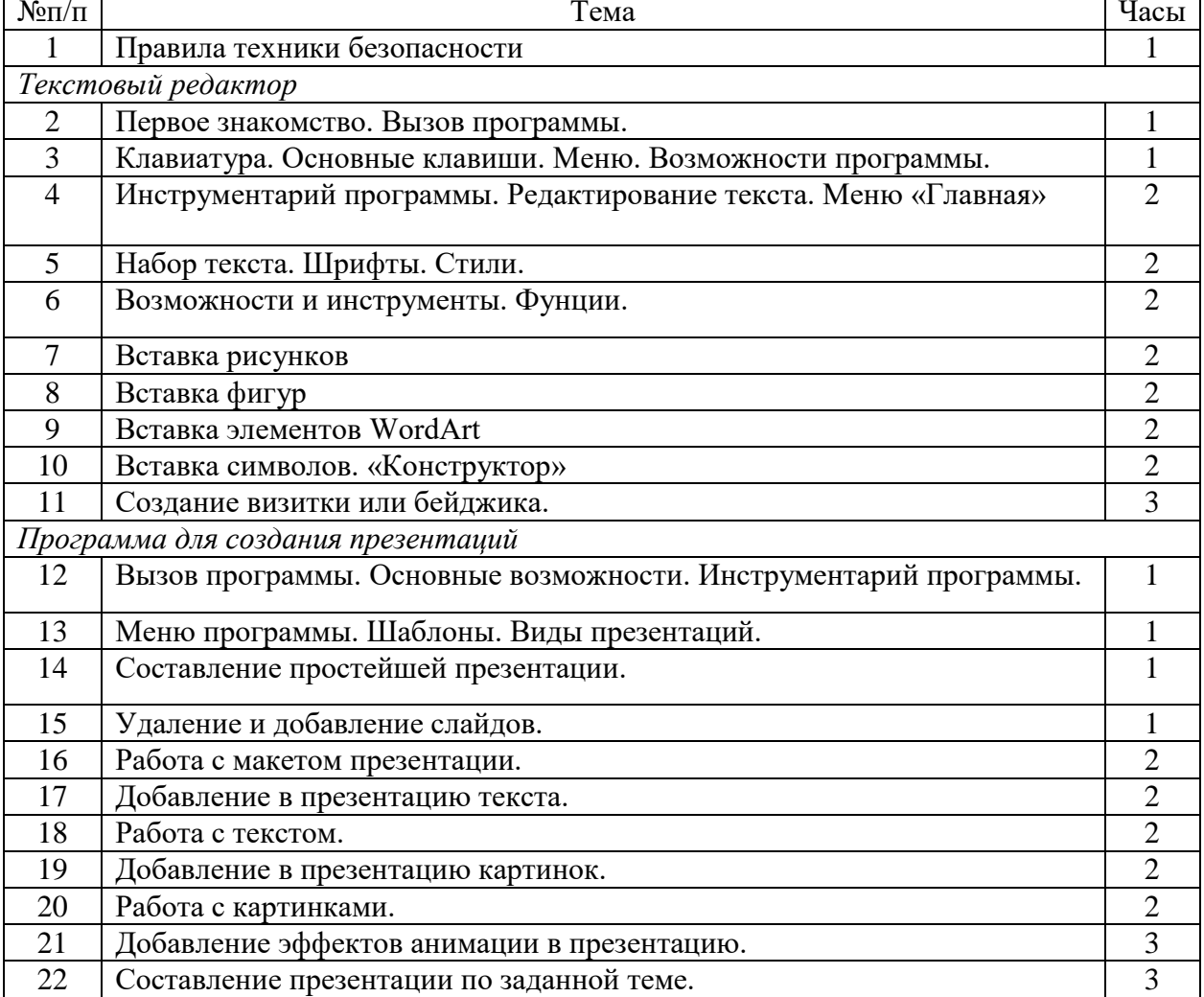

## Тематическое планирование

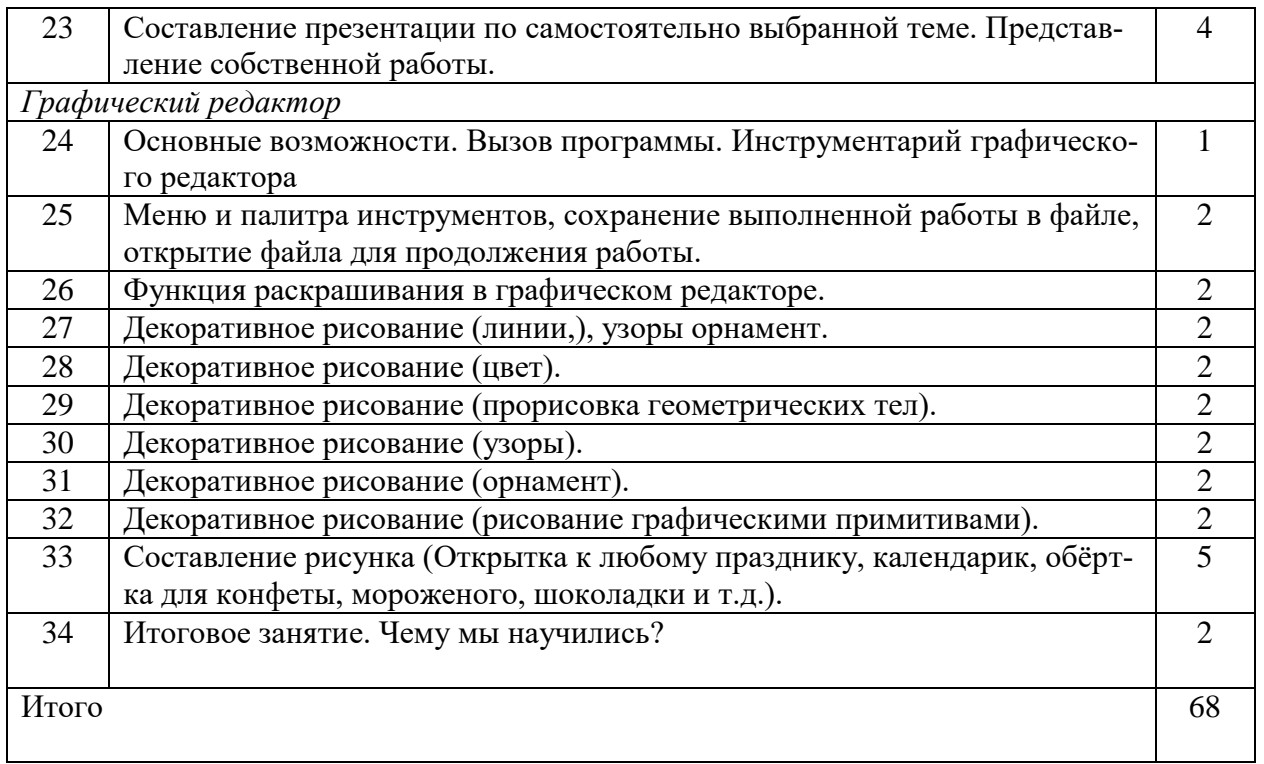

## **Планируемые результаты**

## **Личностные**

- комфортная внутренняя позиция школьника на основе положительного отношения к школе;
- принятие образа «хорошего ученика»;
- положительная мотивация и познавательный интерес к изучению программы «Мой друг-компьютер»;
- способность к самооценке;
- начальные навыки сотрудничества в разных ситуациях;

# **Метапредметные**

### **Познавательные**

- начало формирования навыка поиска необходимой информации для выполнения учебных заданий;
- сбор информации;
- обработка информации (с помощью ИКТ*);*
- анализ информации;
- передача информации (устным, письменным, цифровым способами);
- самостоятельно выделять и формулировать познавательную цель;
- использовать общие приѐмы решения задач;
- контролировать и оценивать процесс и результат деятельности;
- моделировать, т.е. выделять и обобщенно фиксировать группы существенных признаков объектов с целью решения конкретных задач.
- подведение под понятие на основе распознавания объектов, выделения существенных признаков;
- синтез;
- сравнение;
- классификация по заданным критериям;
- установление аналогий;
- построение рассуждения.

## **Регулятивные**

- начальные навыки умения формулировать и удерживать учебную задачу;
- преобразовывать практическую задачу в познавательную;
- ставить новые учебные задачи в сотрудничестве с учителем;
- выбирать действия в соответствии с поставленной задачей и условиями её реализации;
- умение выполнять учебные действия в устной форме;
- использовать речь для регуляции своего действия;
- сличать способ действия и его результат с заданным эталоном с целью обнаружения отклонений и отличий от эталона;
- адекватно воспринимать предложения учителей, товарищей, родителей и других людей по исправлению допущенных ошибок;
- выделять и формулировать то, что уже усвоено и что еще нужно усвоить, определять качество и уровня усвоения;

## **Коммуникативные**

## **В процессе обучения дети учатся:**

- работать в группе, учитывать мнения партнеров, отличные от собственных;
- ставить вопросы;
- обращаться за помощью;
- формулировать свои затруднения;
- предлагать помощь и сотрудничество;
- договариваться о распределении функций и ролей в совместной деятельности;
- слушать собеседника;
- договариваться и приходить к общему решению;
- формулировать собственное мнение и позицию;
- осуществлять взаимный контроль;
- адекватно оценивать собственное поведение и поведение окружающих.

#### **Список литературы**

1. Пешкова В.Е. Педагогика. Часть 3. Технологии развивающего обучения. – Майкоп, 1998.

2. Леонов В.П. Персональный комьютер. Карманный справочник. – М.: ОЛМА-ПРЕСС, 2004. – 928 с.

3. Горячев А.В. Информатика и ИКТ (Мой инструмент компьютер). Учебник для обучающихся 4 класса. – М.: Баласс, 2007. – 80 с.

4. Книга игр для детей. Кроссворды, ребусы, головоломки /сост. Г. Коненкина. – М.: Астрель,2003. – 192 с.

5. Ковалько В. И. Здоровьесберегающие технологии: школьник и компьютер: 1-4 классы. В. И. Ковалько. – М.: ВАКО, 2007. – 304 с.

6. Кравцов С. С., Ягодина, Л. А. Компьютерные игровые программы как средство стабилизации эмоционального состояния дошкольников. С. С. Кравцов, Л. А. Ягодина//Информатика. – 2006. - №12.

7. Санитарно-эпидемиологические правила и нормативы (Санин 2.4.2. 178-020), зарегистрированные в Минюсте России 05.12.02., рег. №3997

# **Сайты сети Интернет**

- 1. http://standart.edu.ru/
- 2. http://koshki-mishki.ru/n4-9.html

## **Электронные пособия**

1. Дуванов А.А. «Азы информатики»- электронный учебник.

2. Мир информатики 4 год обучения: Комплекс компьютерных программ Медиатека Кирилла и Мефодия